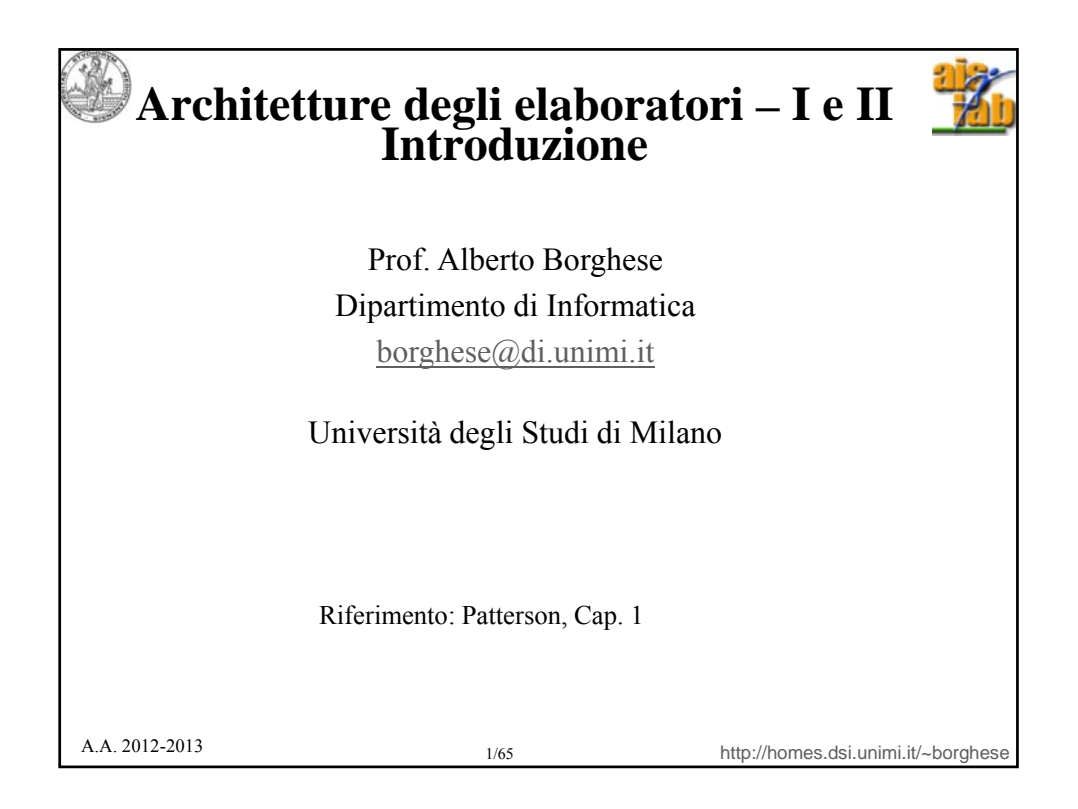

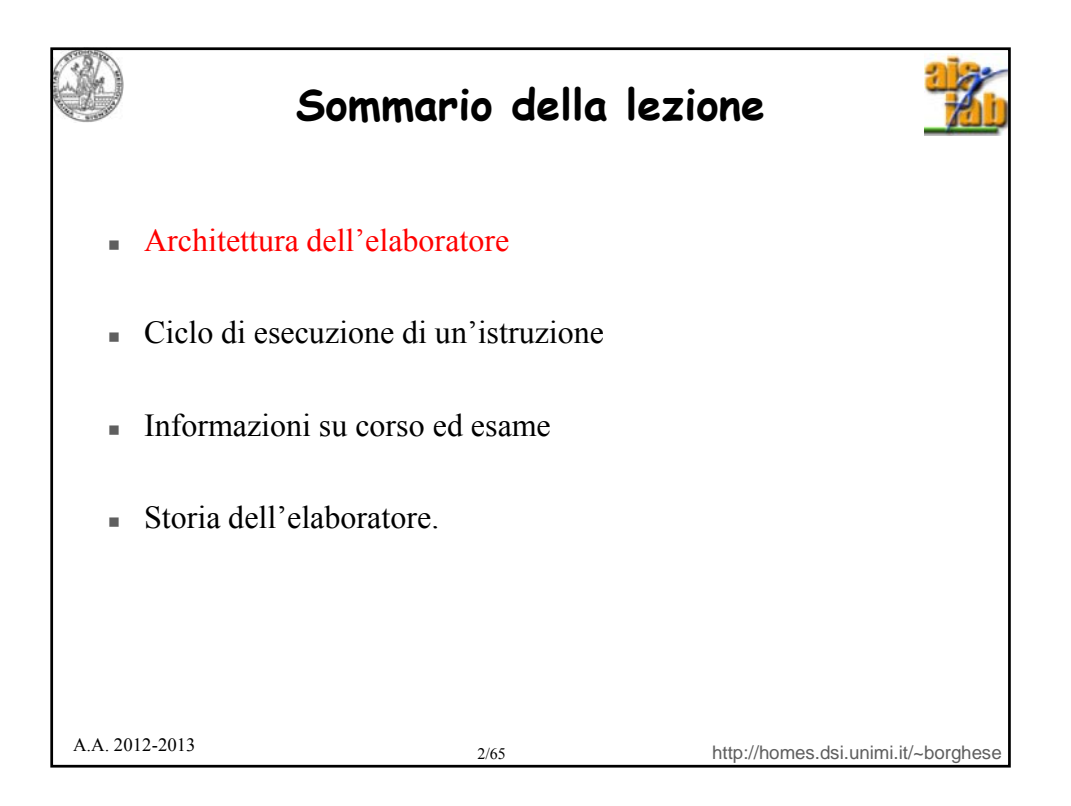

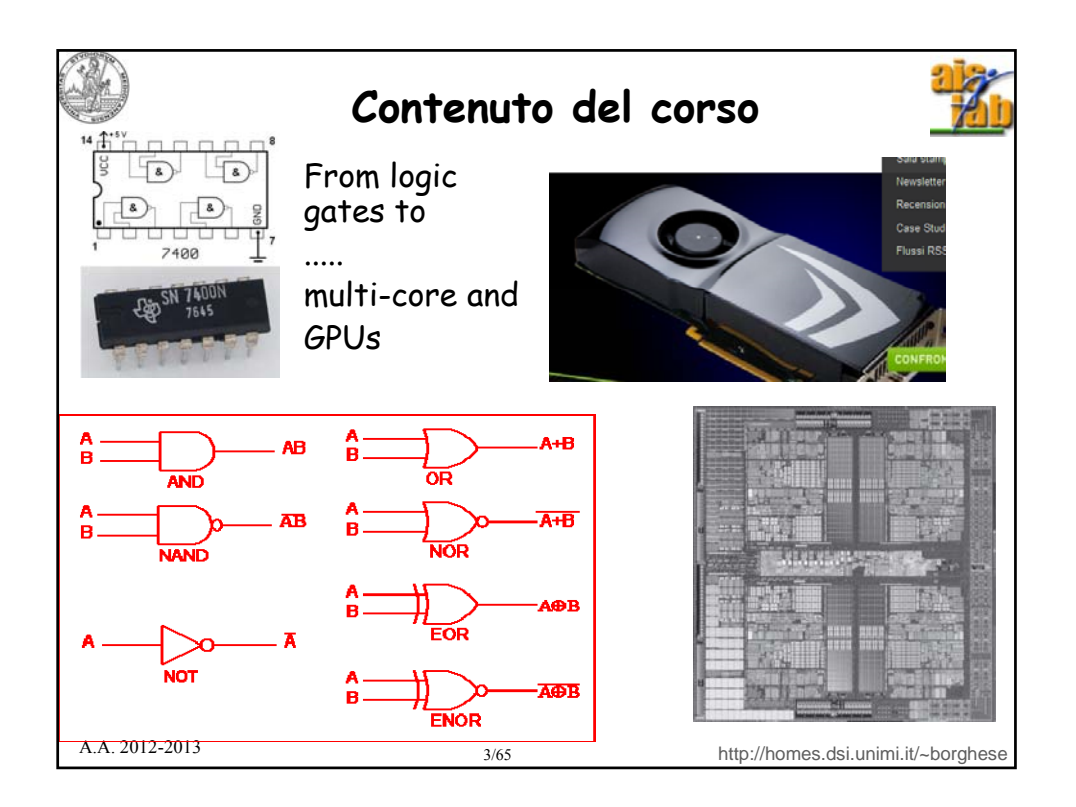

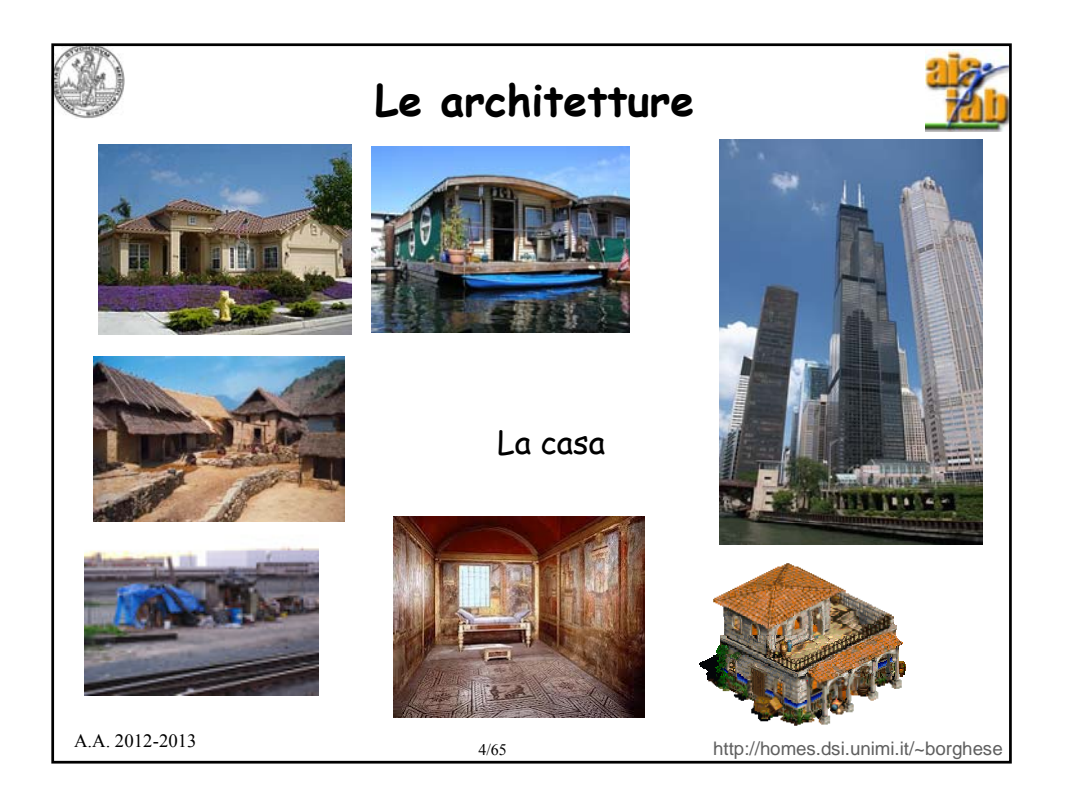

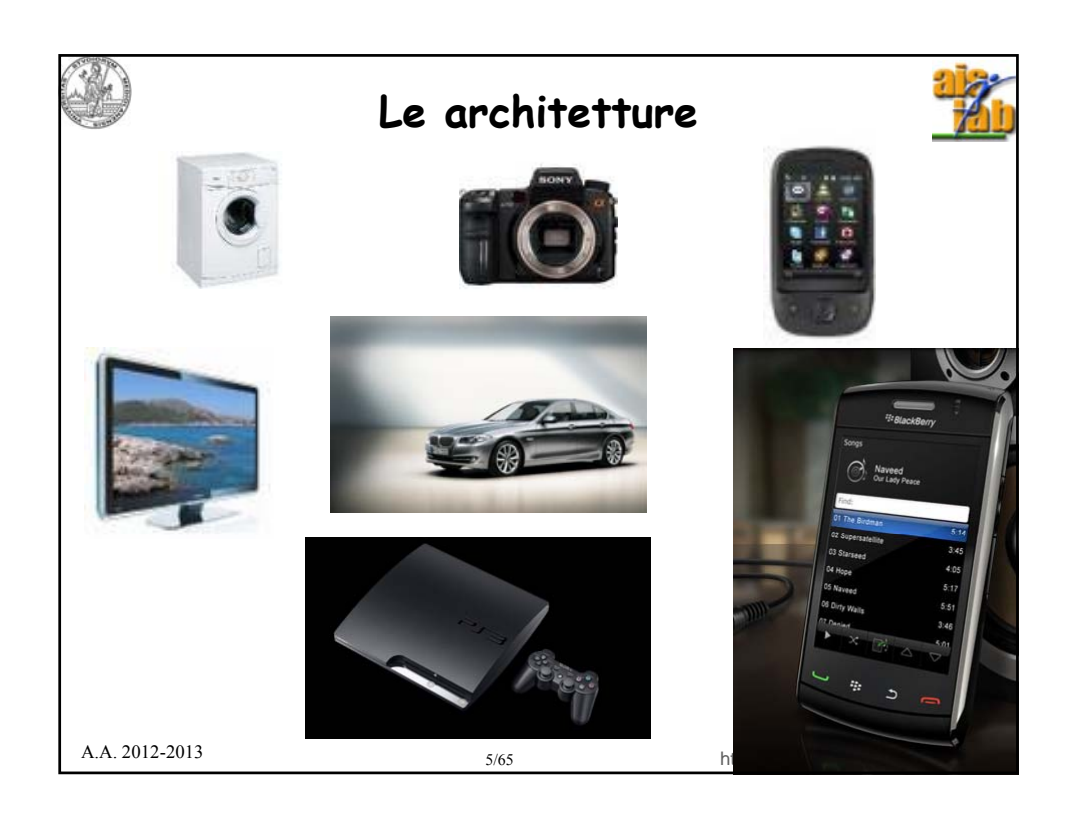

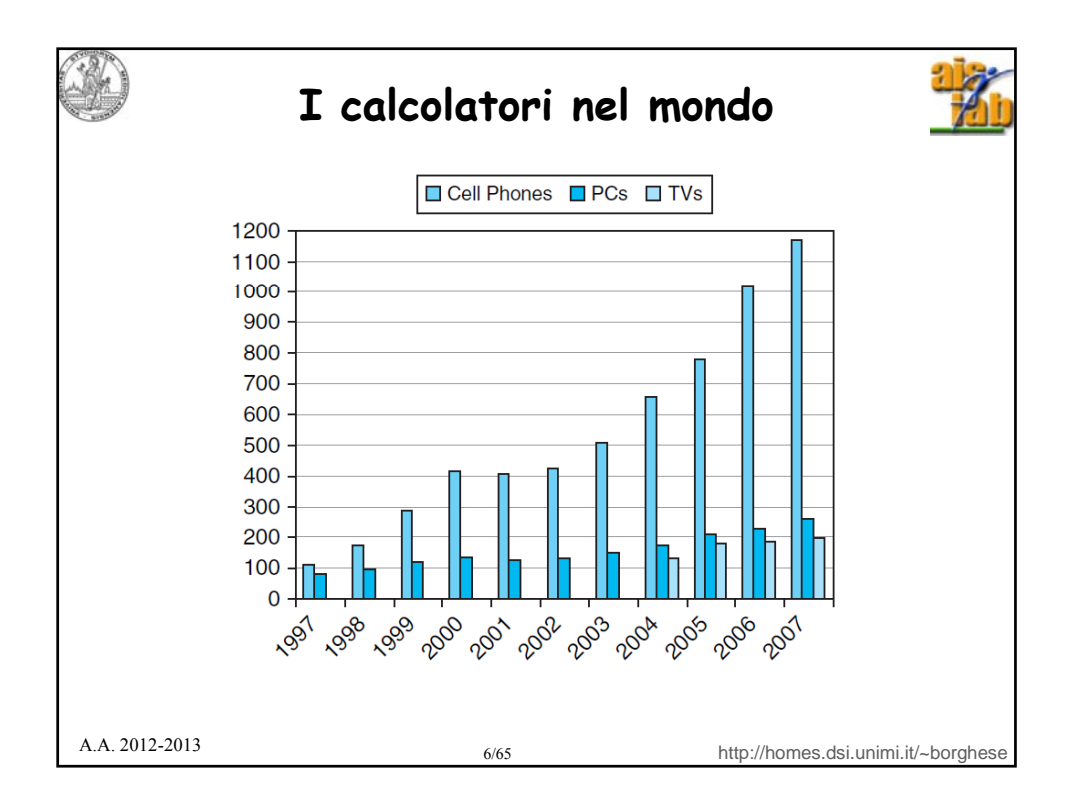

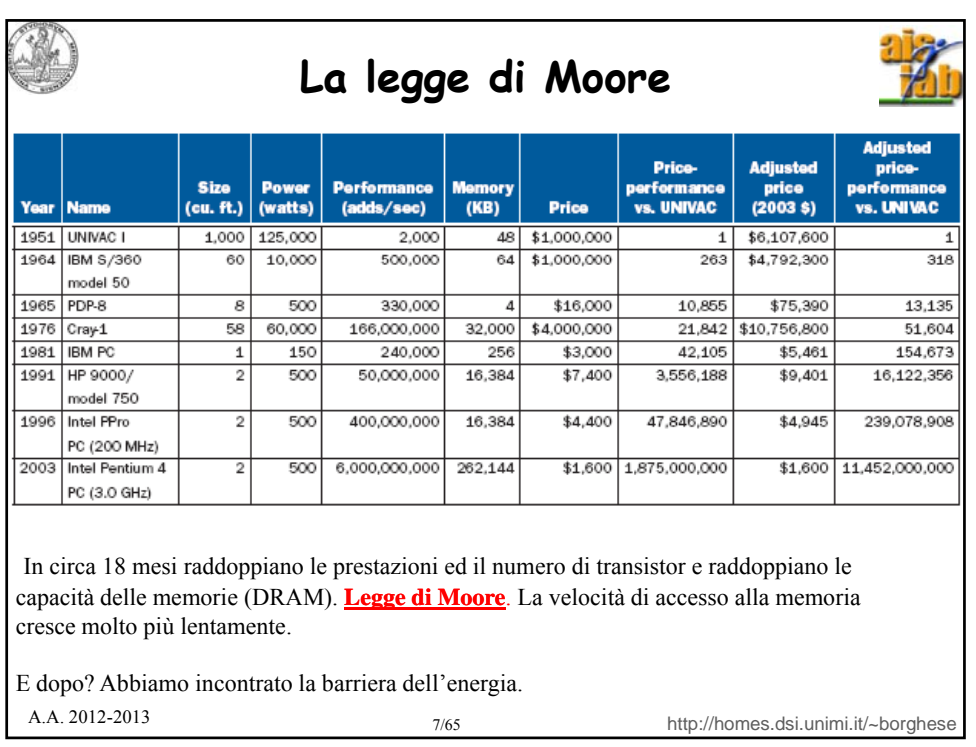

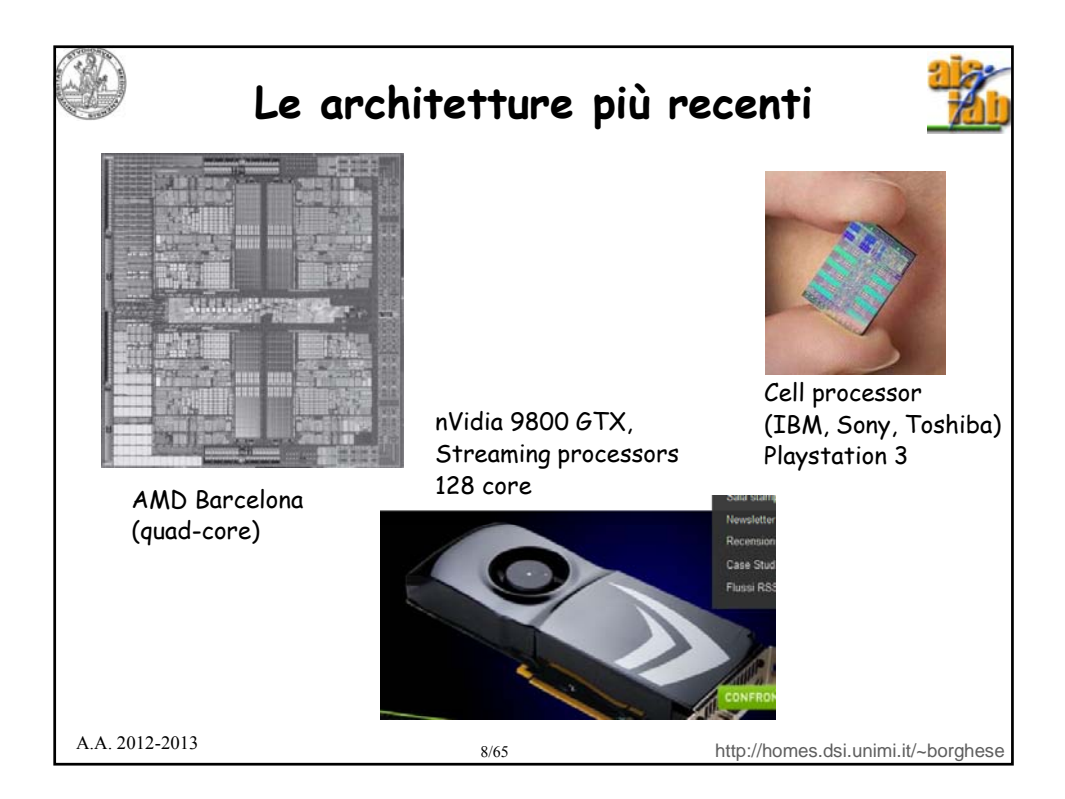

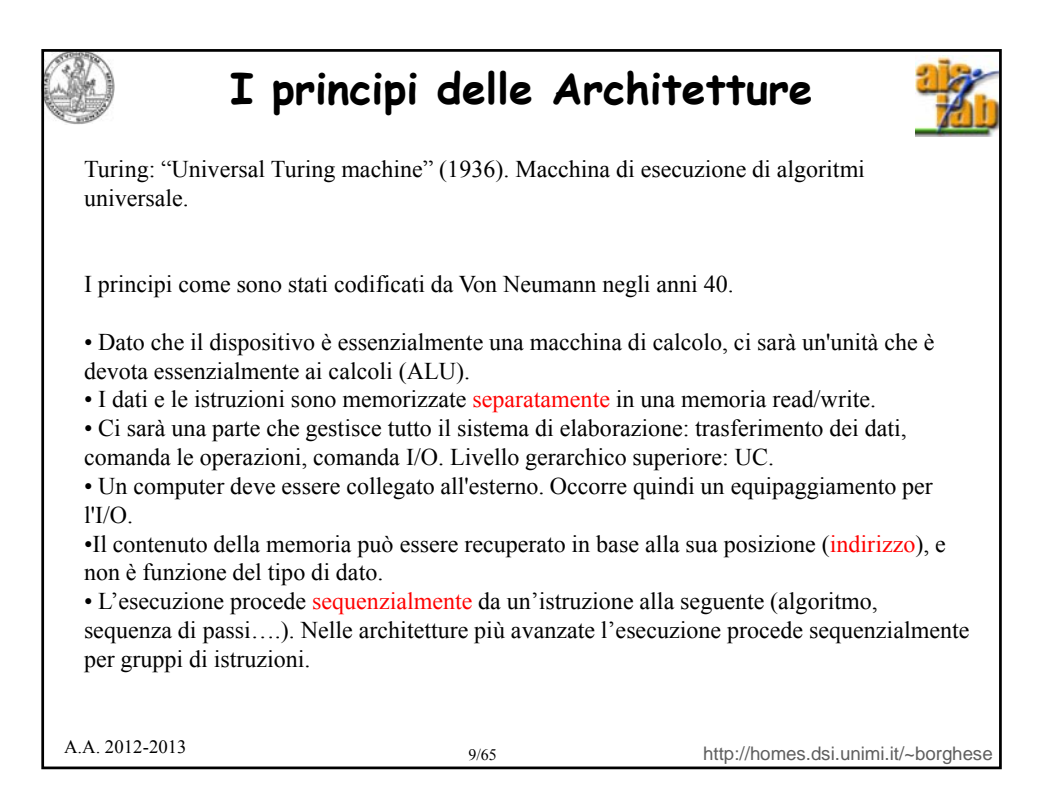

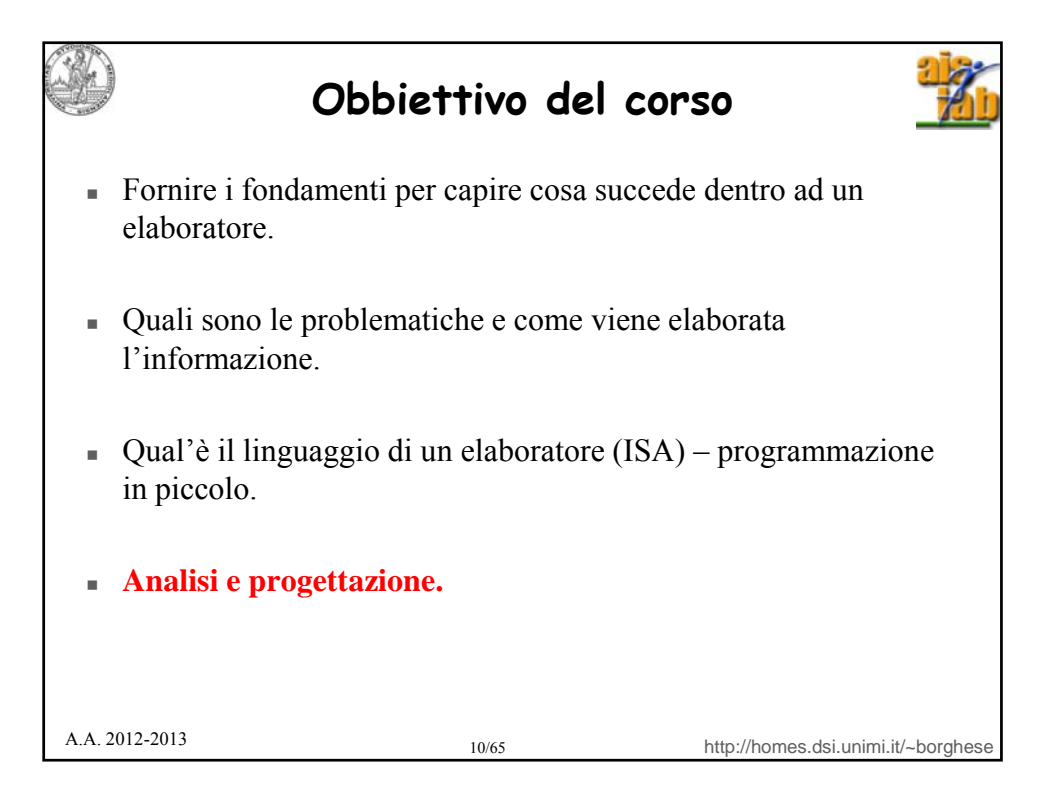

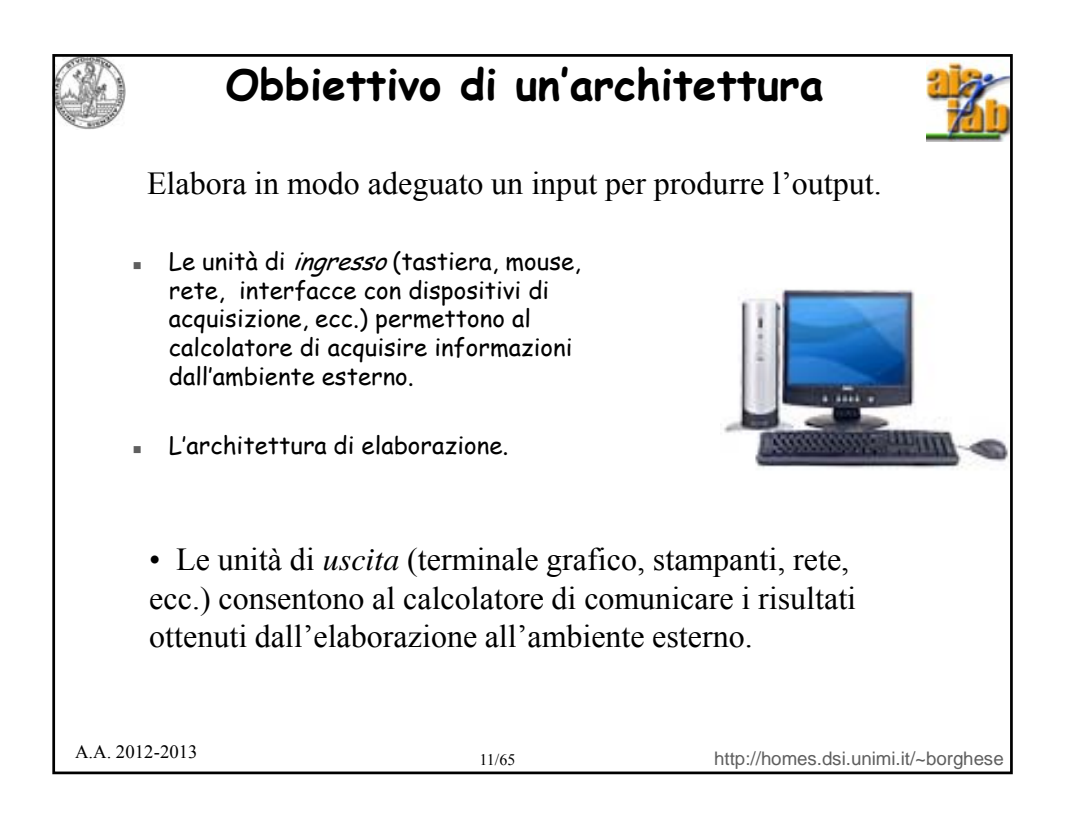

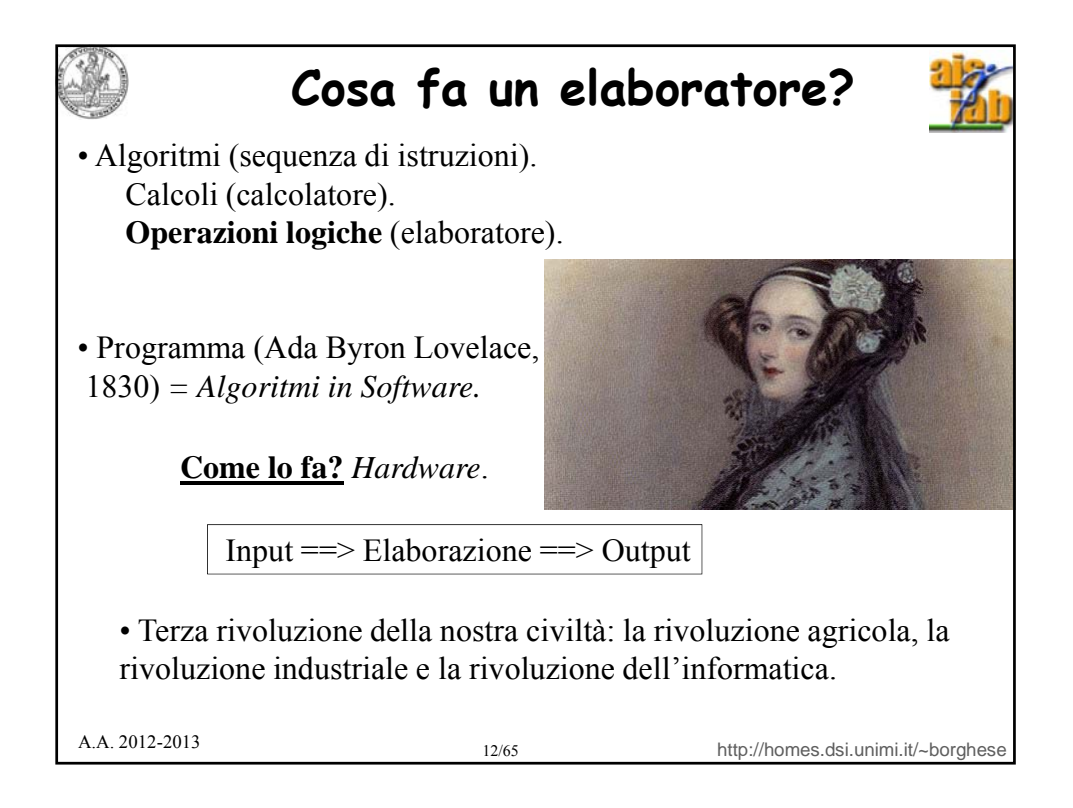

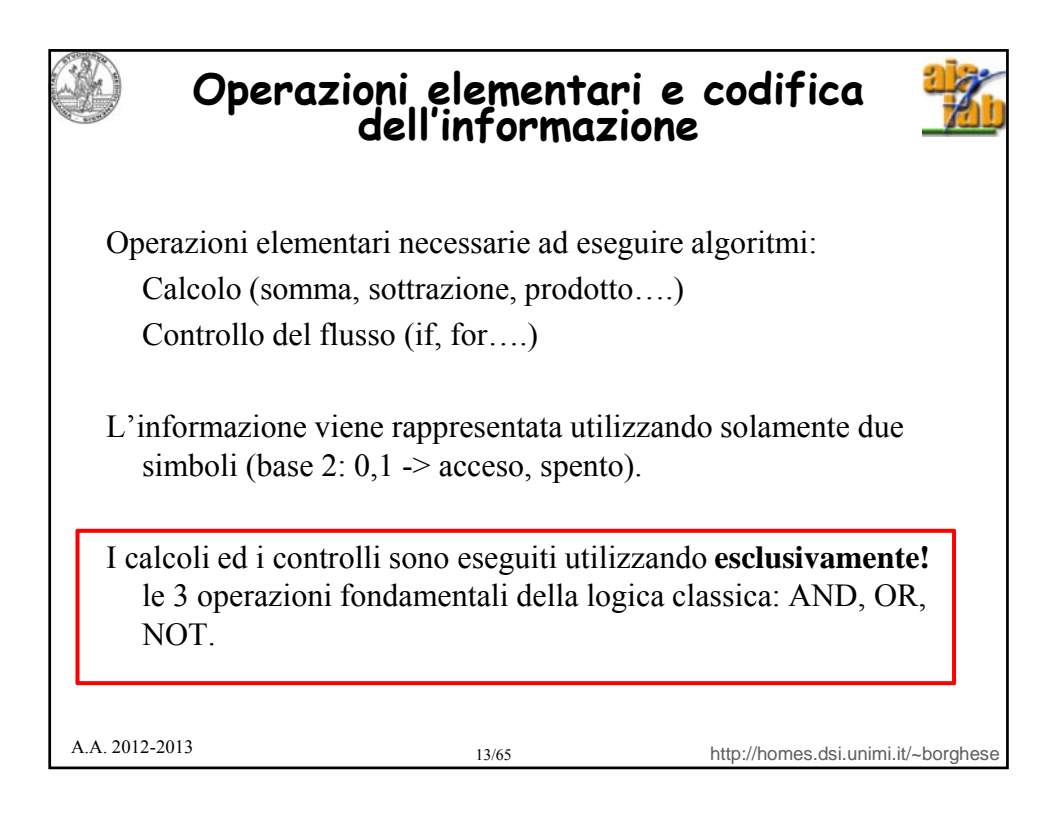

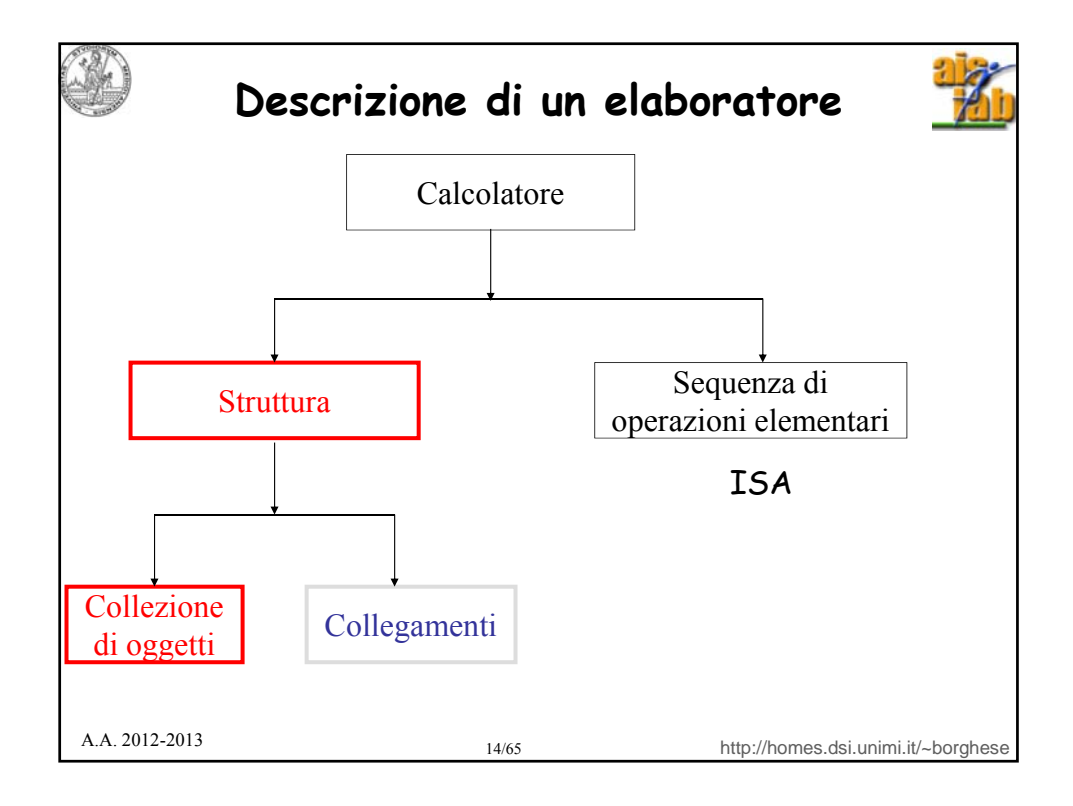

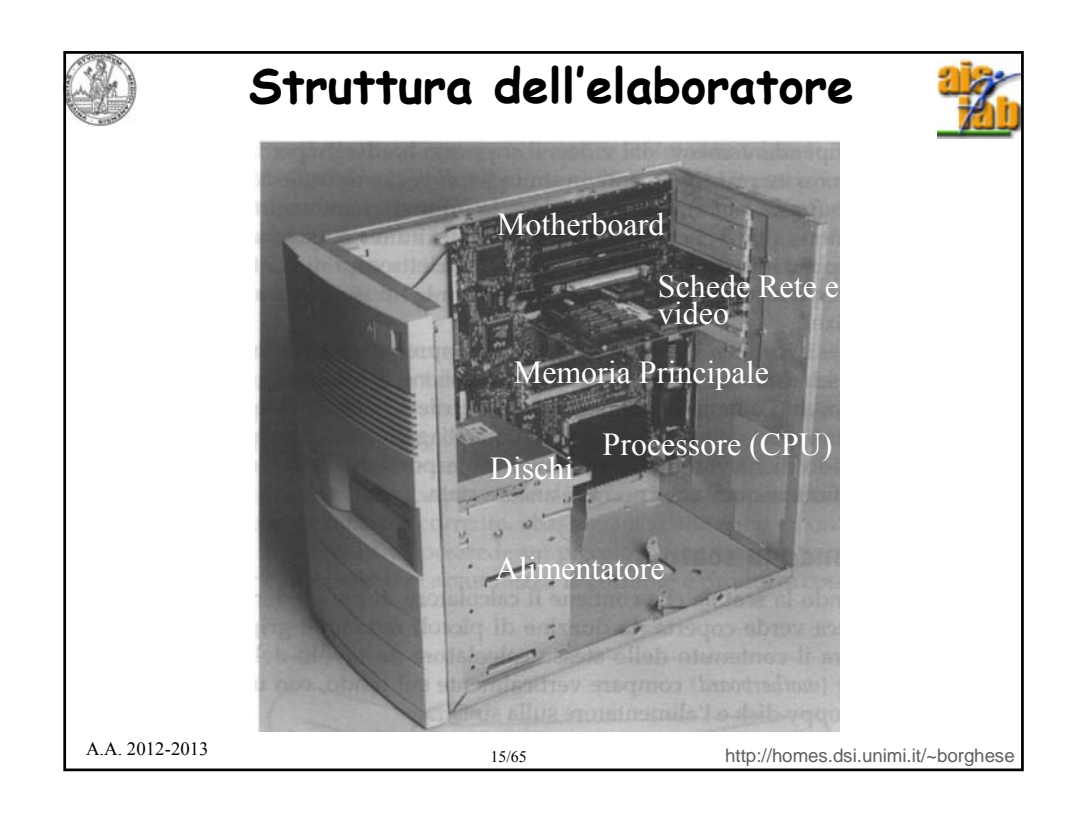

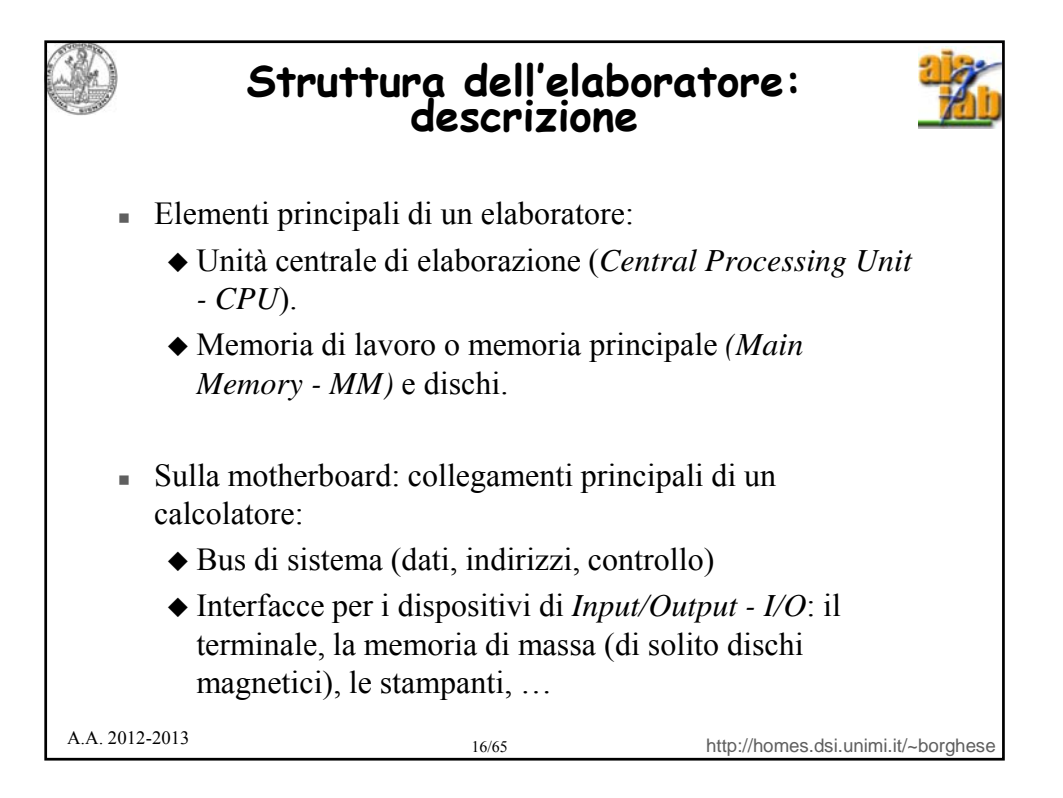

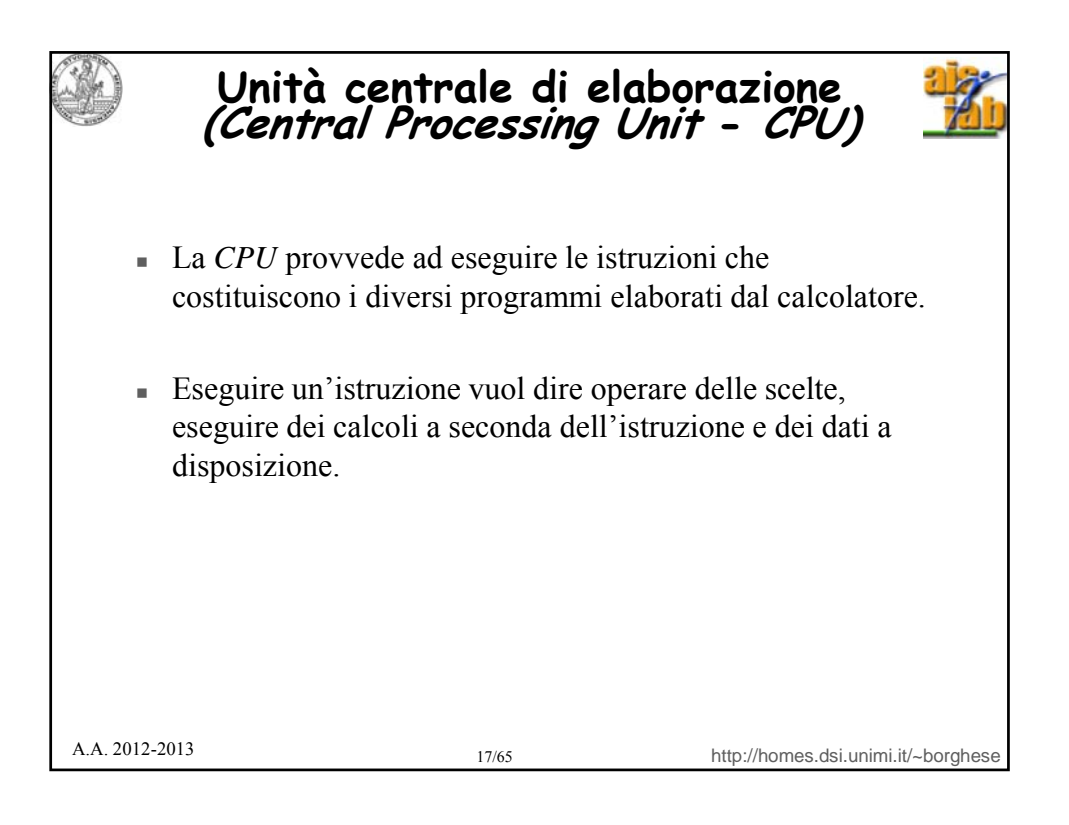

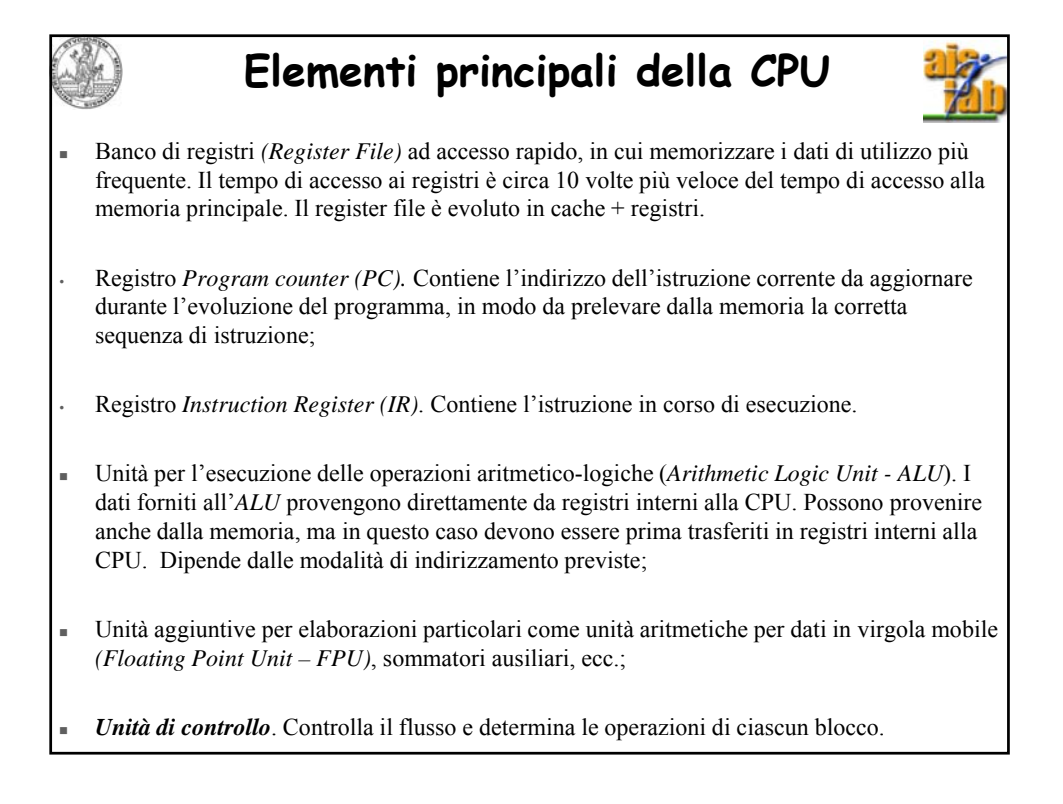

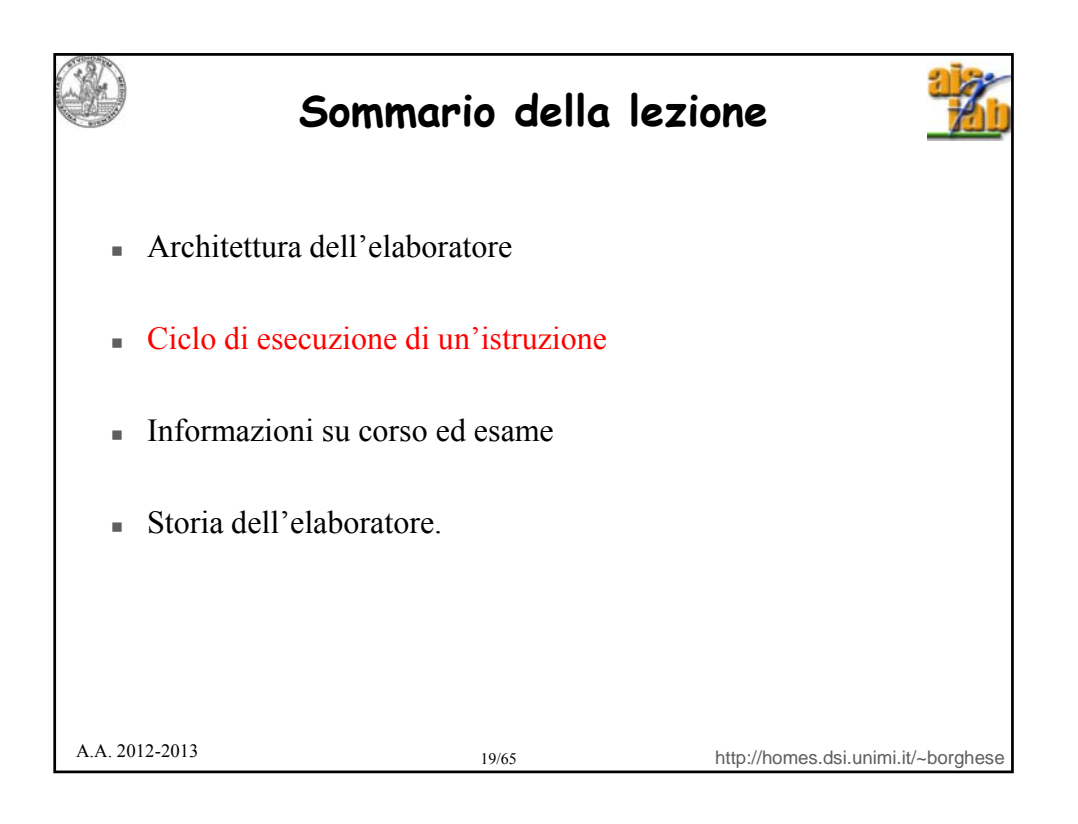

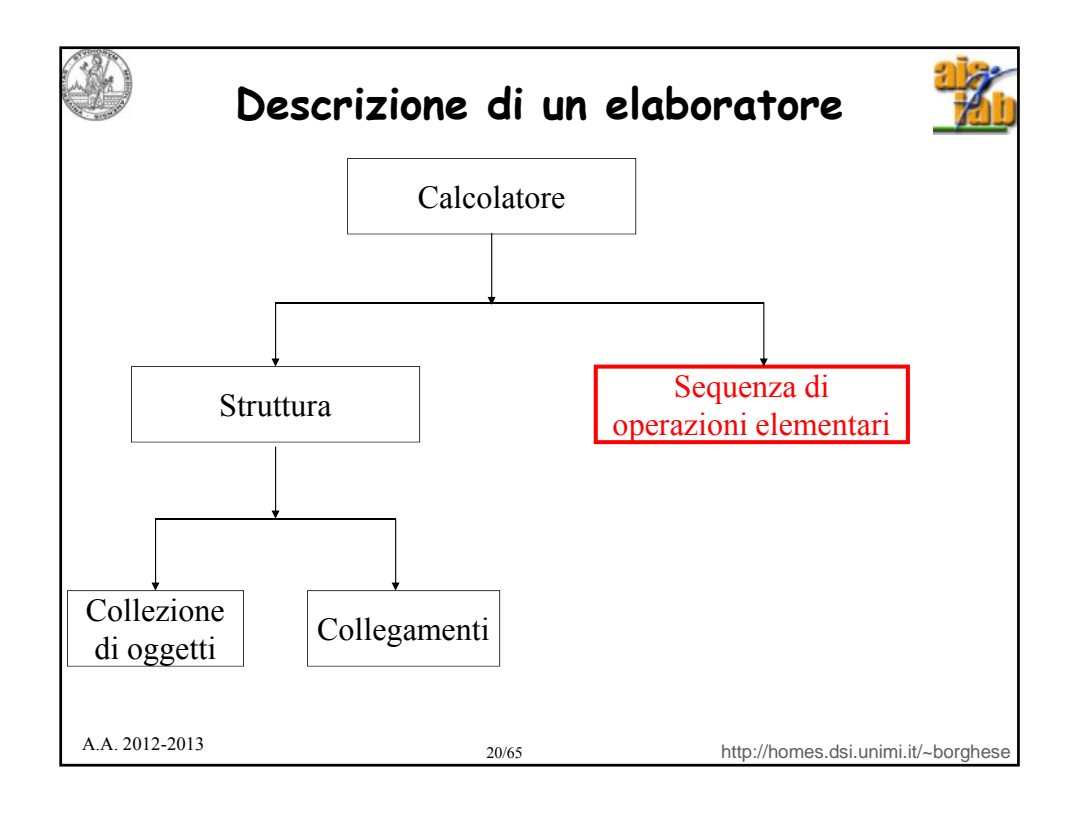

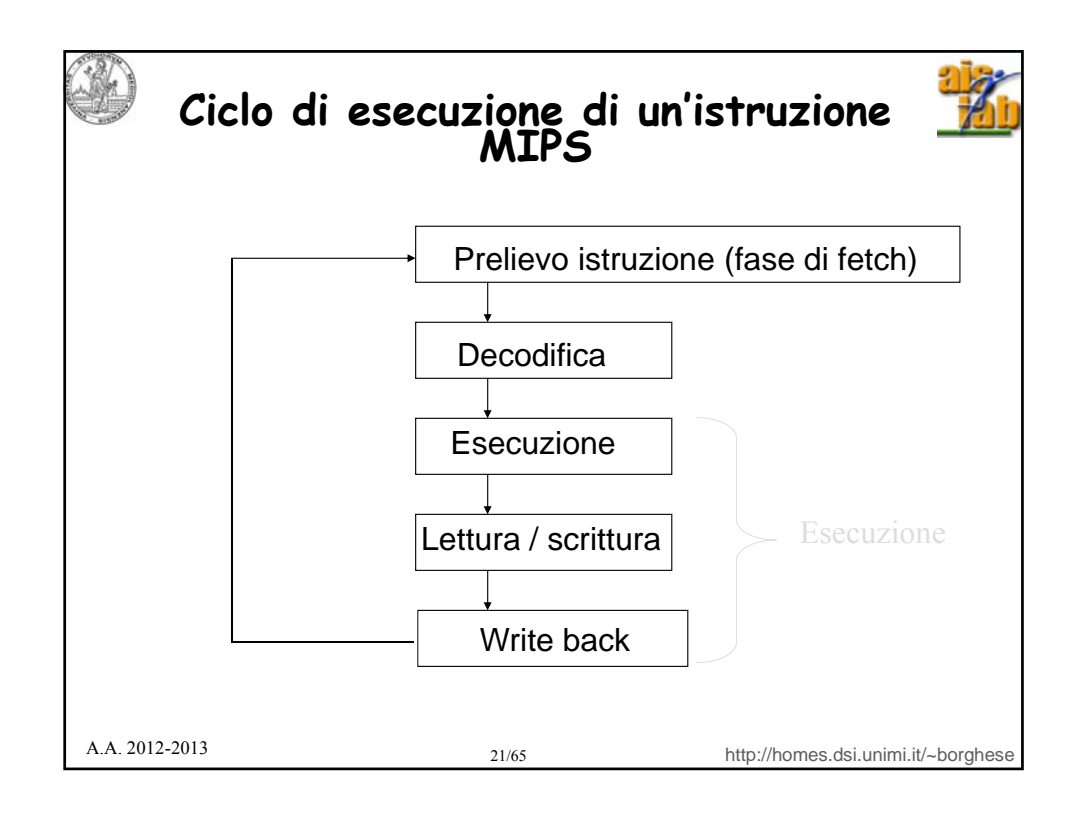

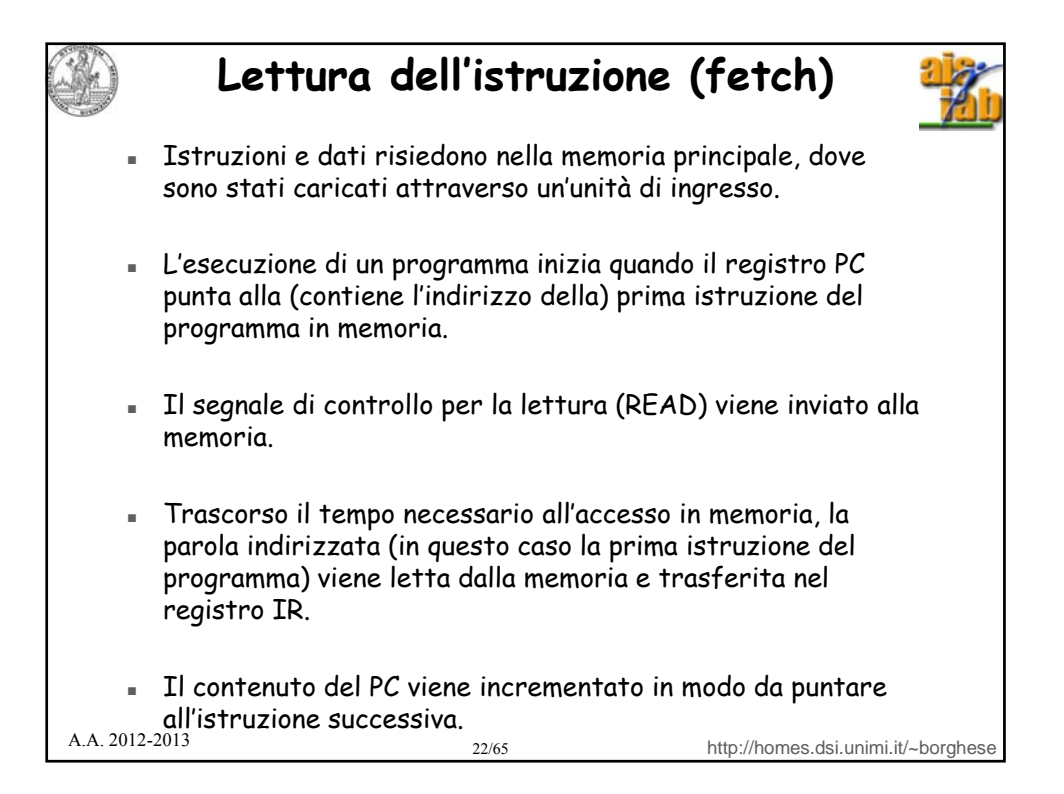

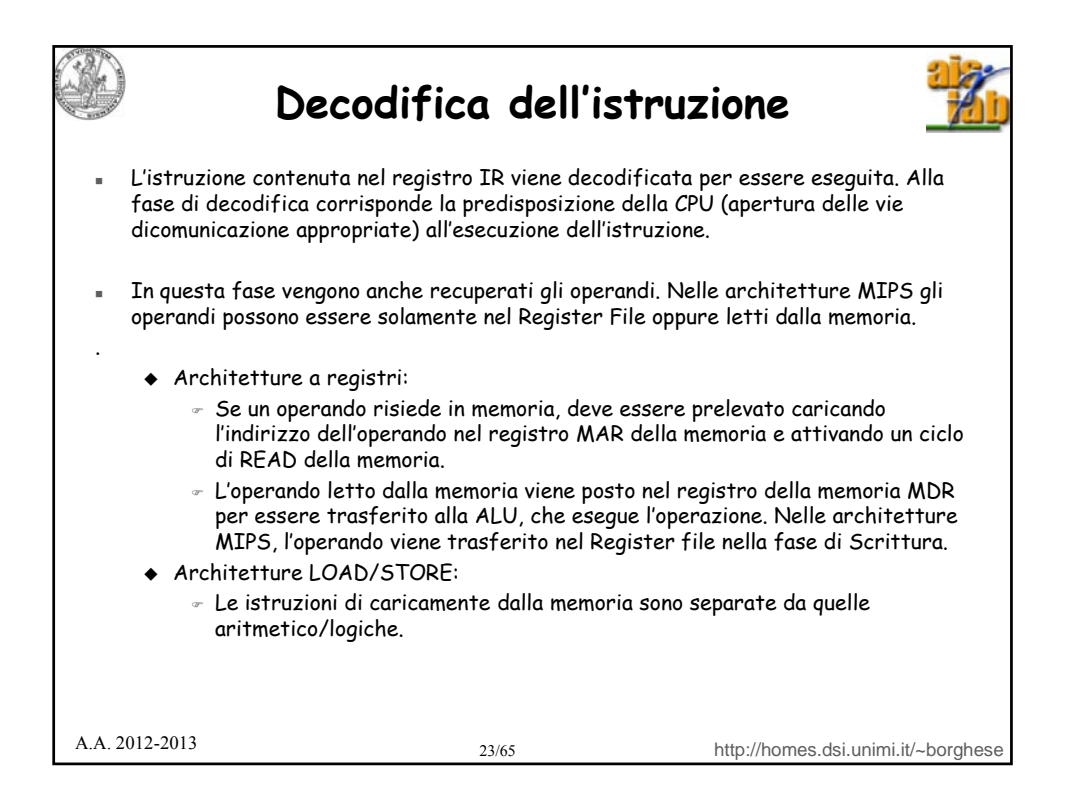

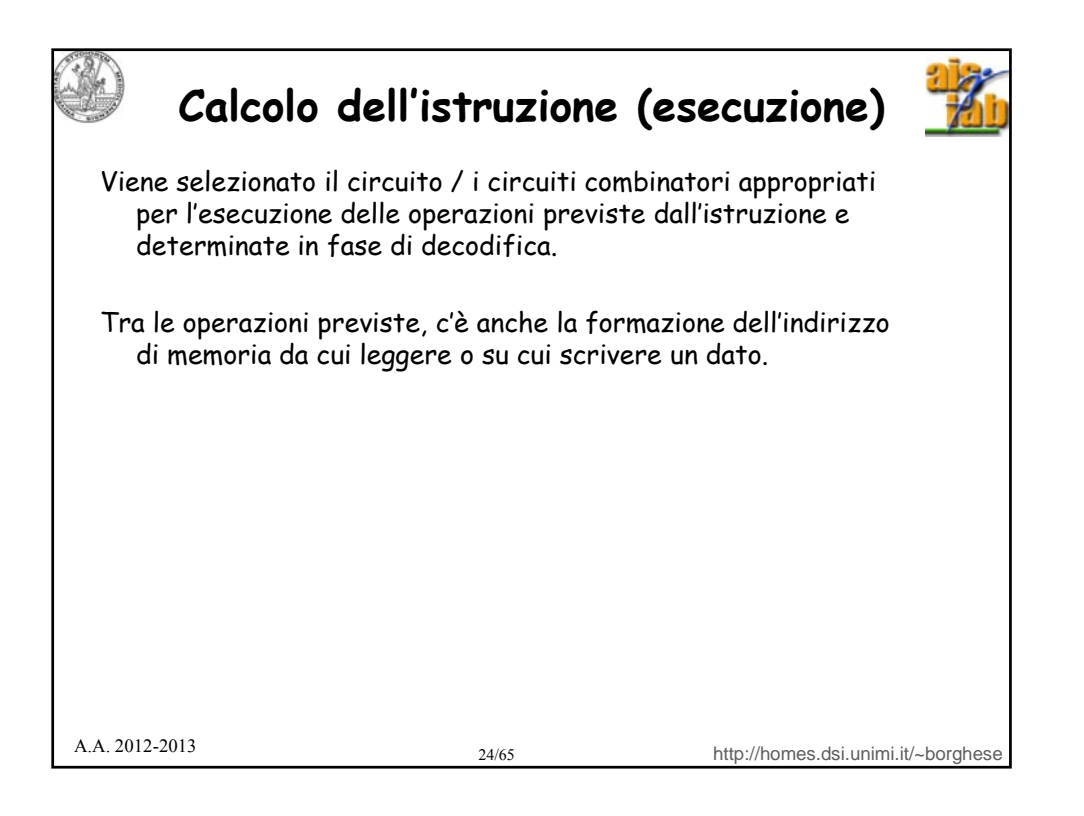

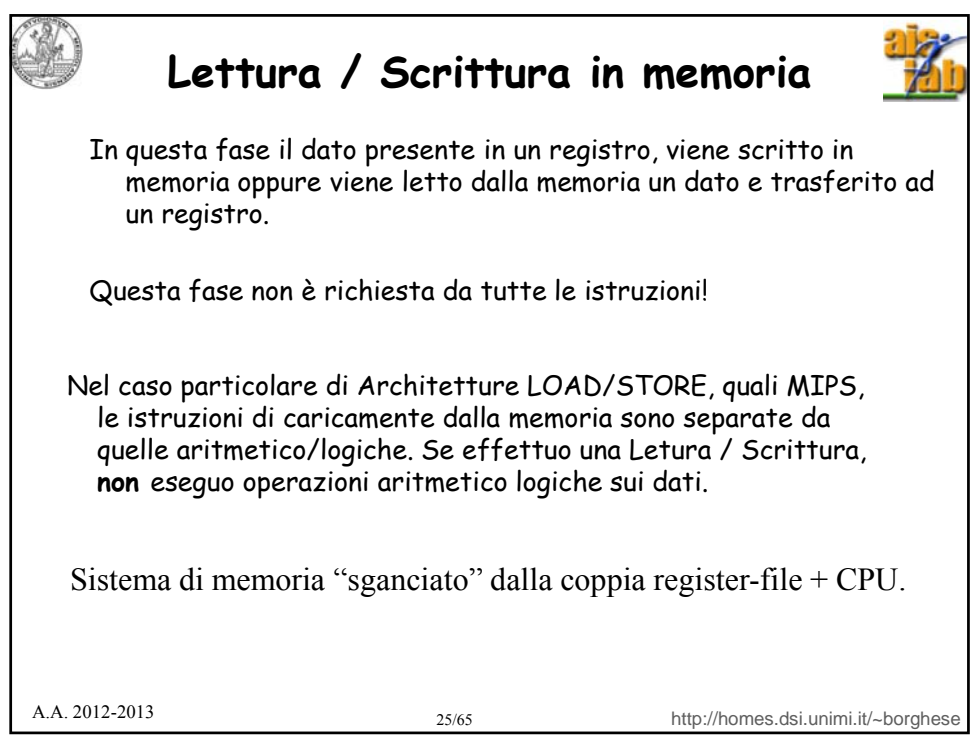

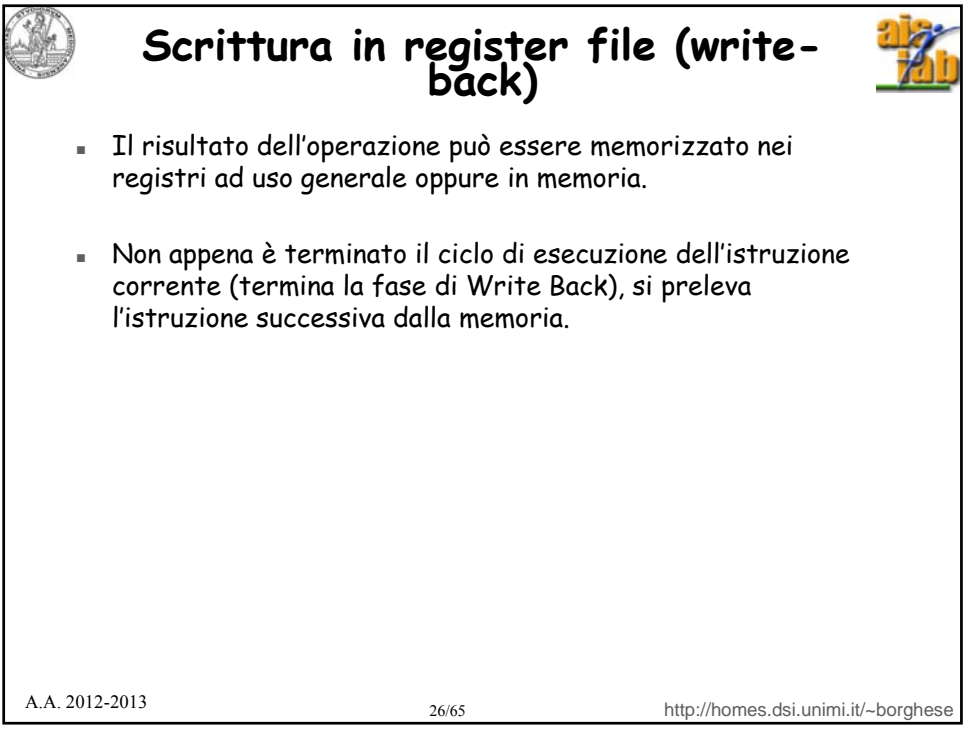

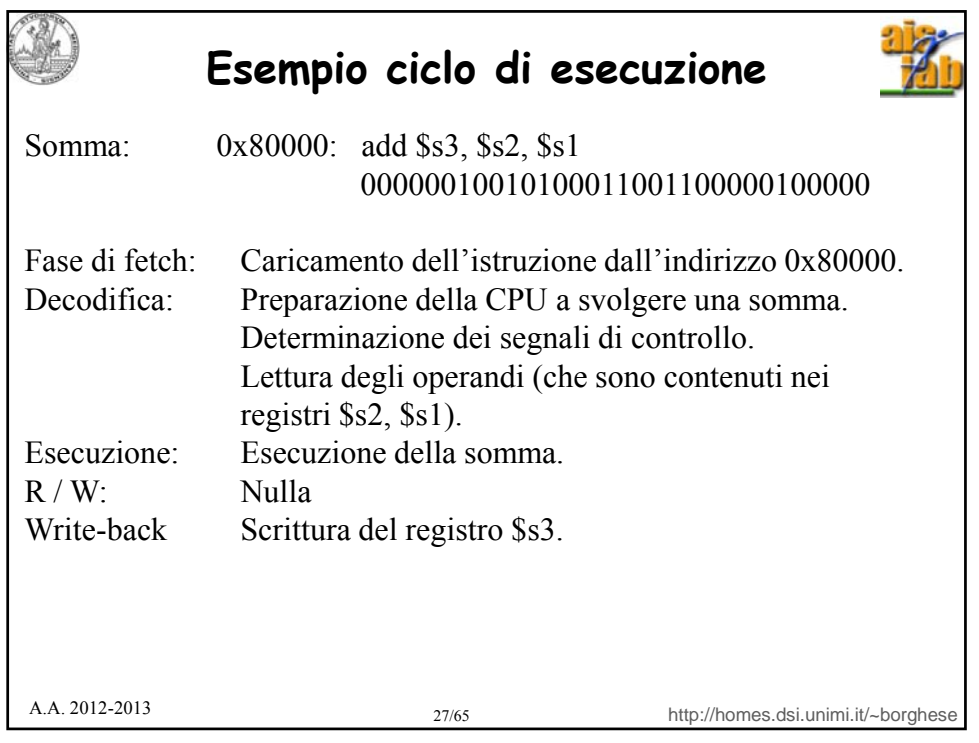

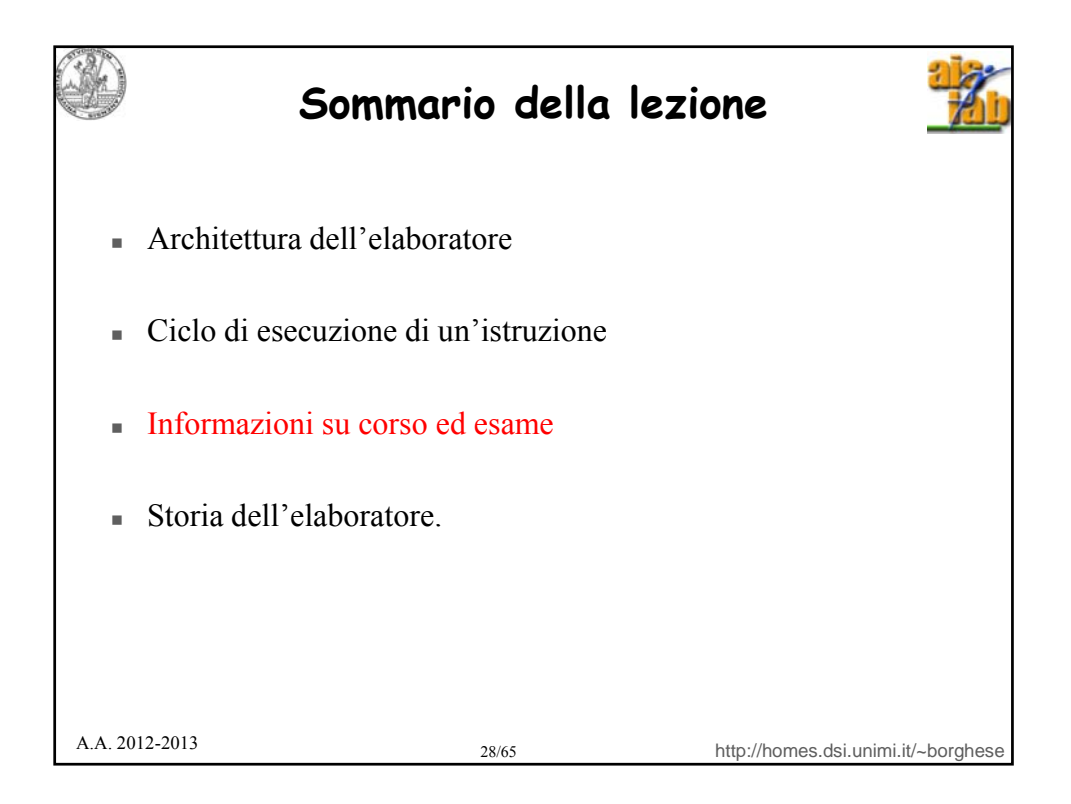

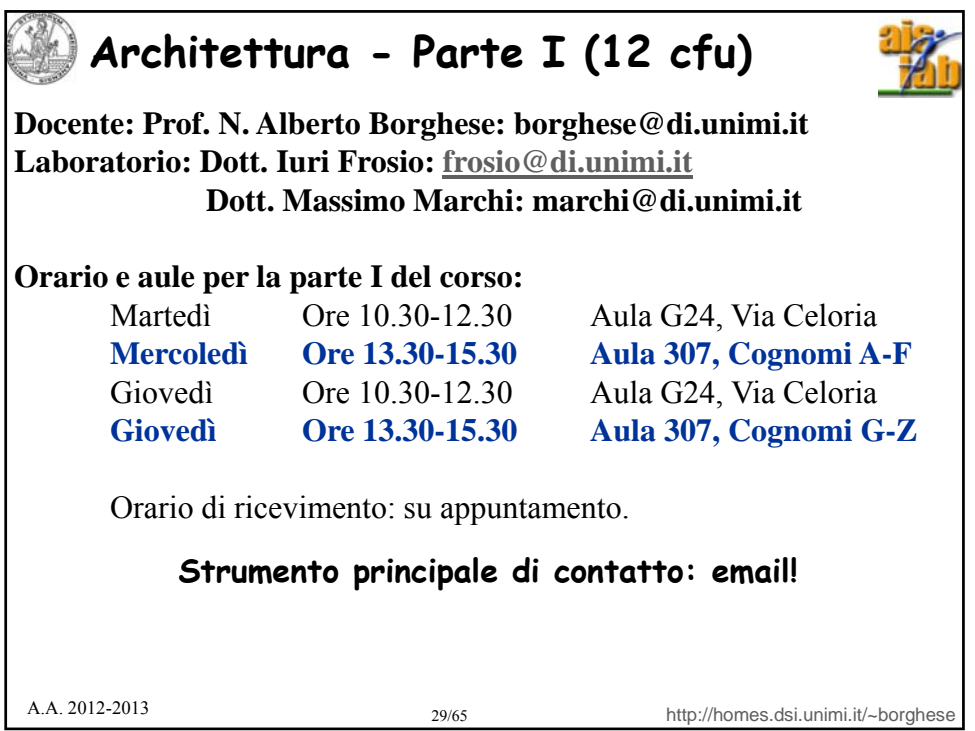

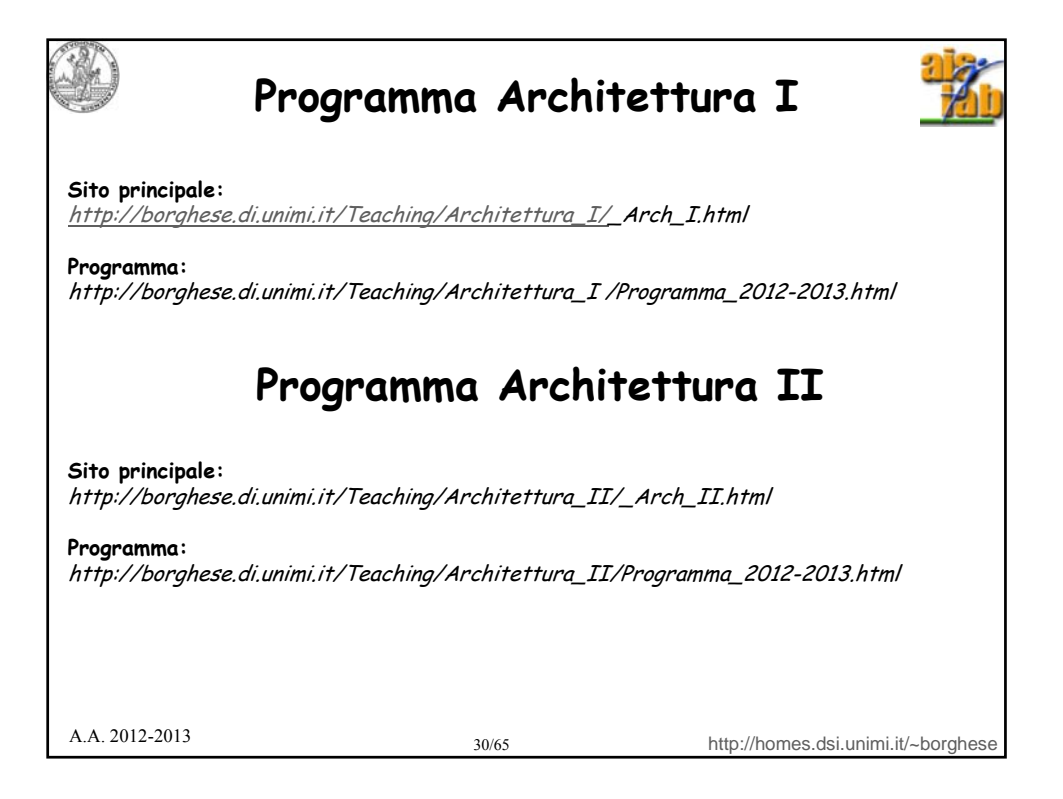

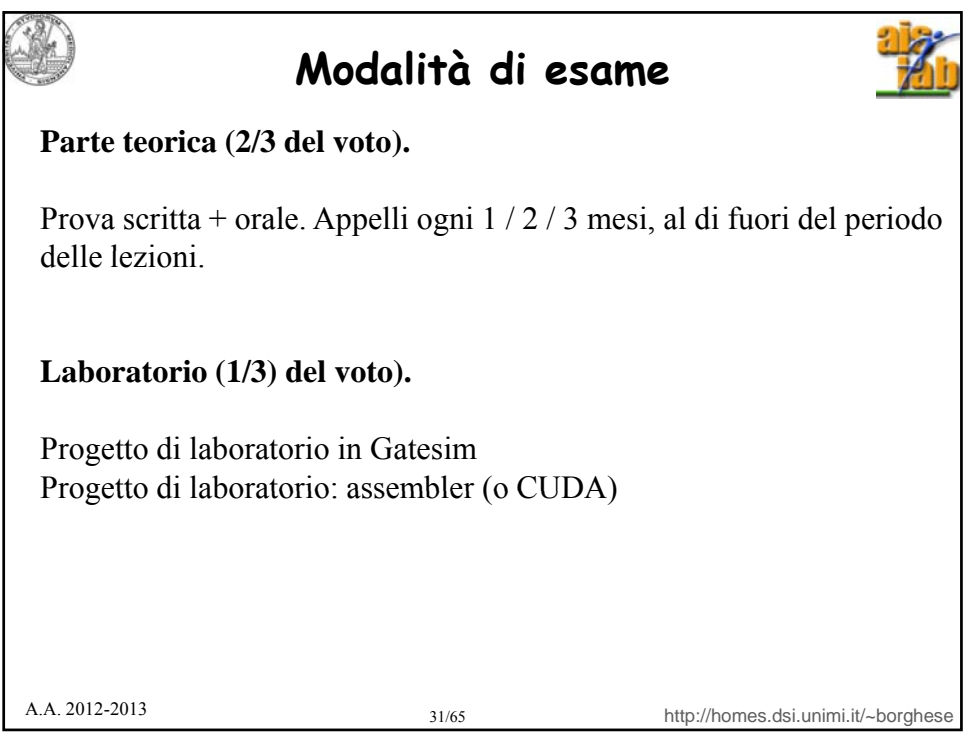

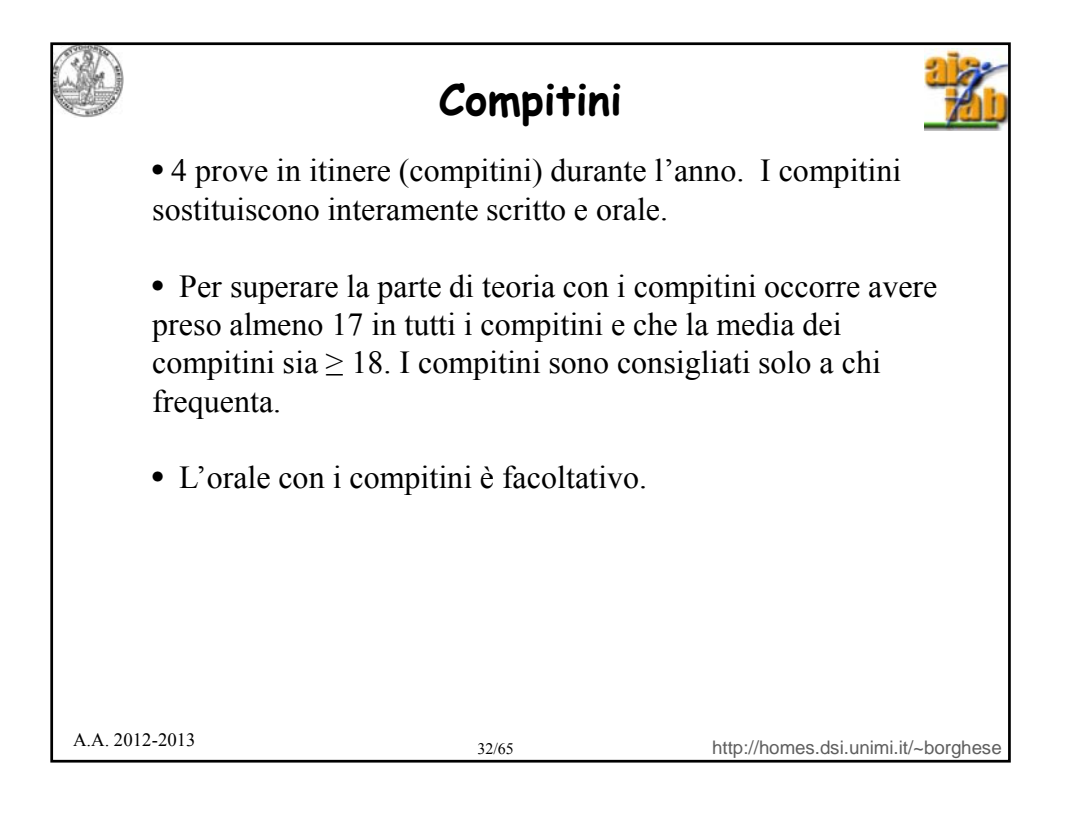

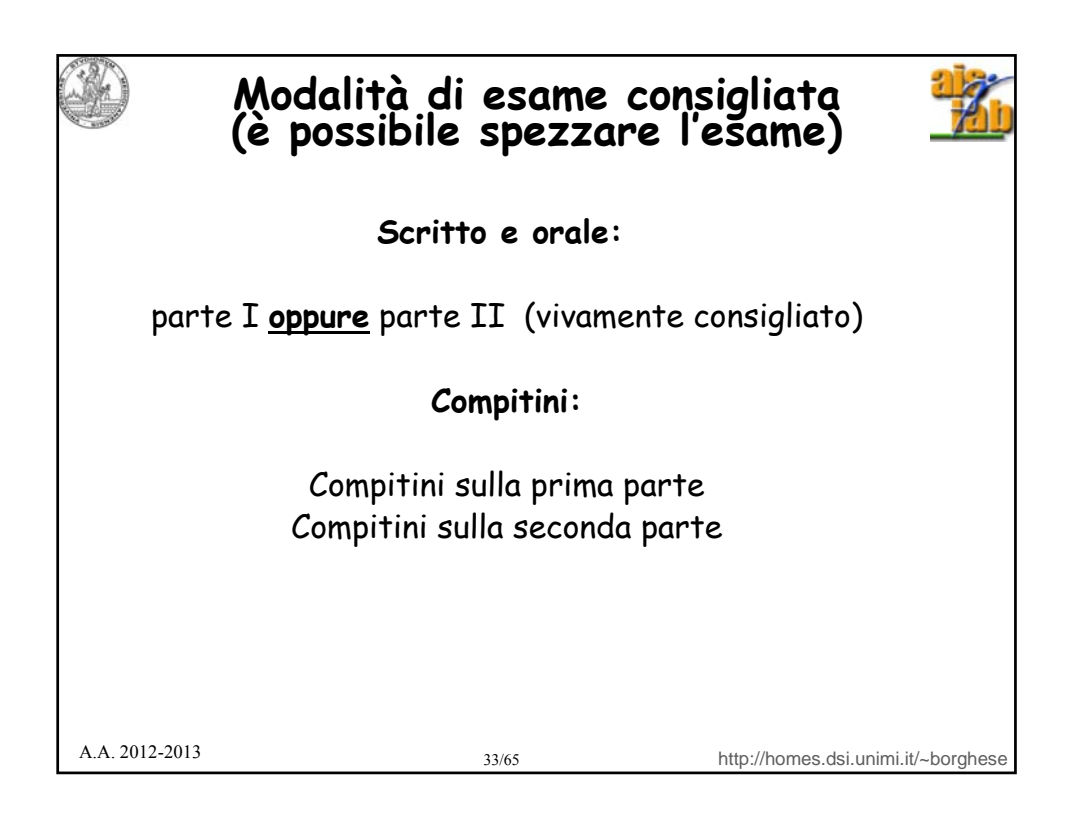

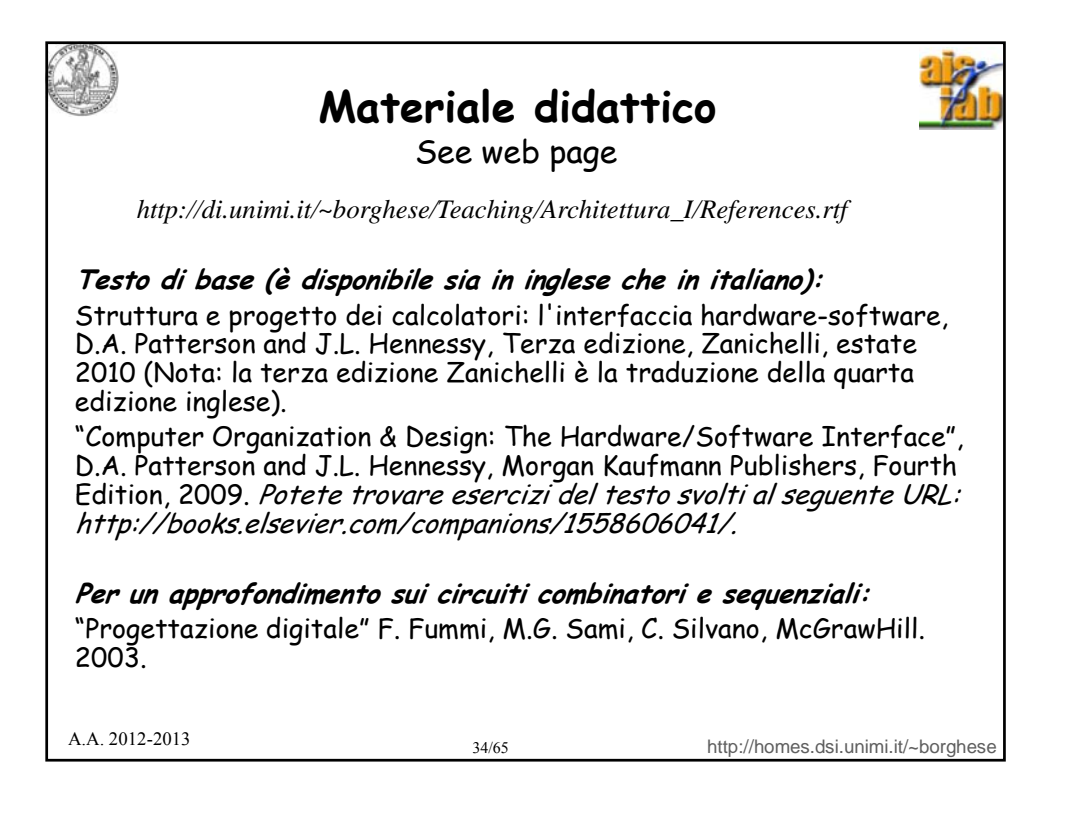

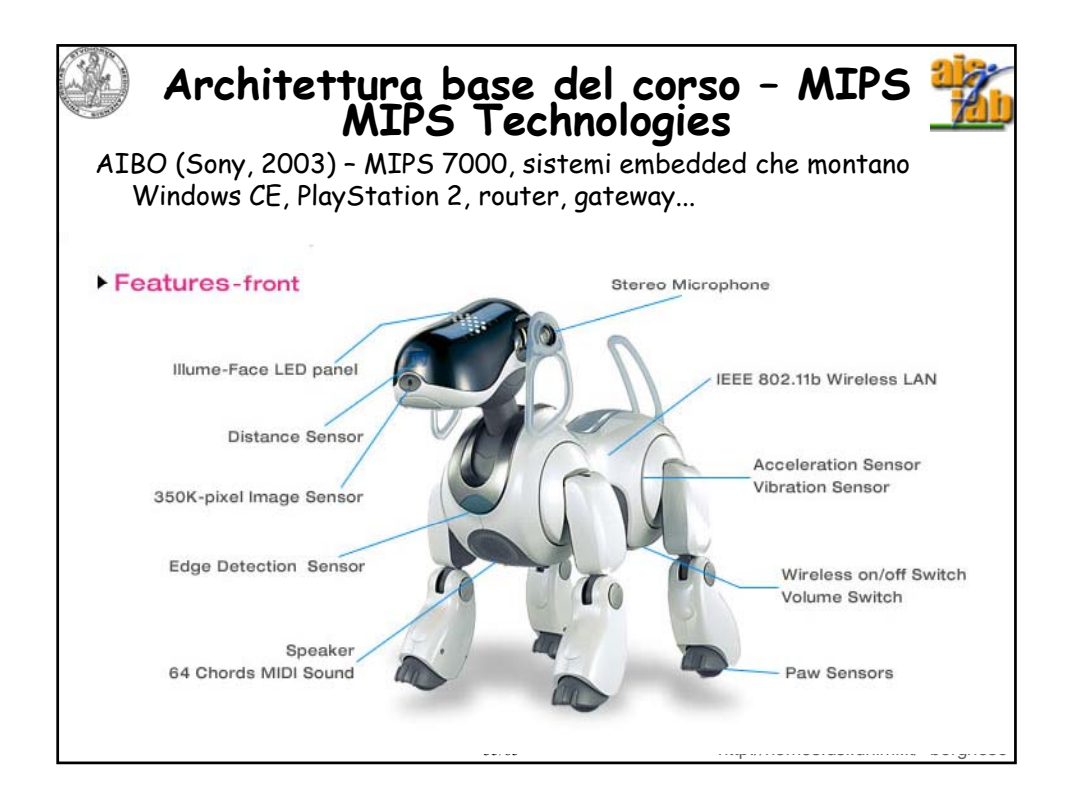

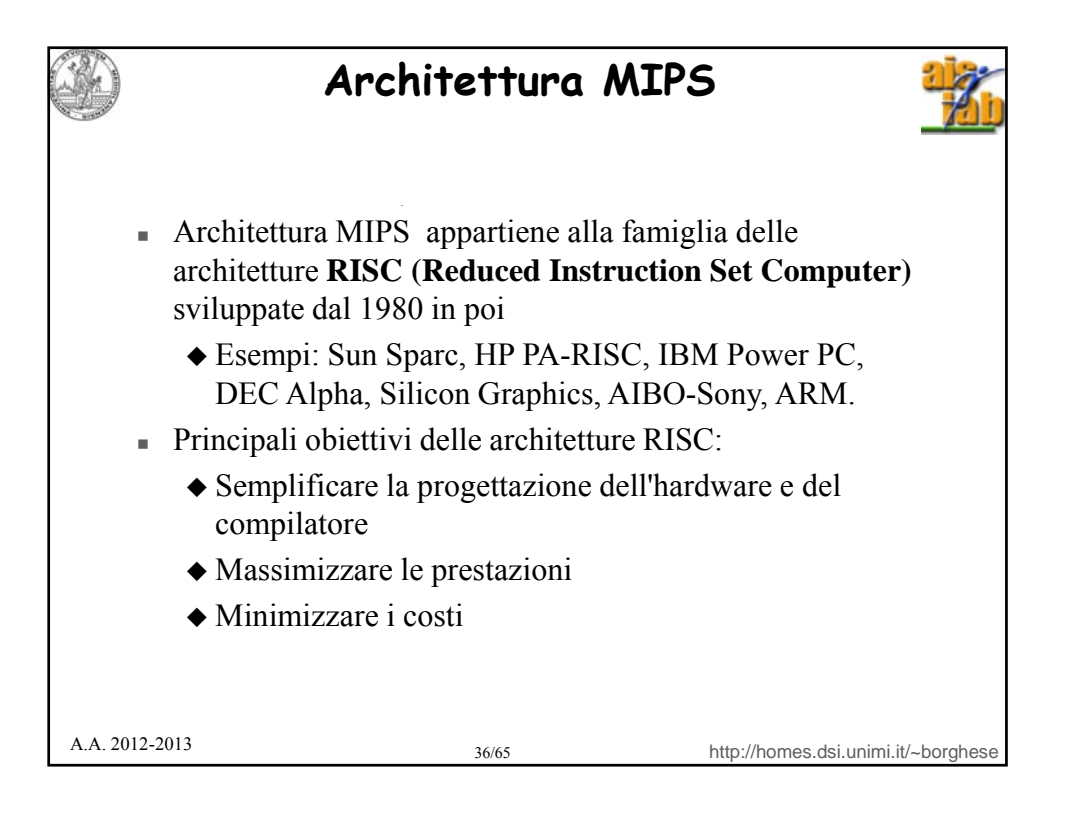

![](_page_18_Figure_0.jpeg)

![](_page_18_Figure_1.jpeg)

![](_page_19_Figure_0.jpeg)

![](_page_19_Picture_1.jpeg)

![](_page_20_Picture_0.jpeg)

![](_page_20_Picture_1.jpeg)

![](_page_21_Figure_0.jpeg)

![](_page_21_Picture_1.jpeg)

![](_page_22_Picture_64.jpeg)

![](_page_22_Picture_1.jpeg)

![](_page_23_Picture_0.jpeg)

![](_page_23_Picture_1.jpeg)

**La prima generazione (ENIAC: 1946-1955)** Elettronica (valvole: diodo, triodo). Aumento di prestazioni di 1,000 volte. •ENIAC (Electronic Numerical Integrator And Calculator), University of Pennsilvania. **CAN** *Caratteristiche*: - 20 registri da 10 cifre. - 18,000 valvole. - 70,000 resistenze. - 10,000 condensatori. - 6,000 interruttori. 6,000 - Dimensioni: 30mx2.5m. - Consumo: 140kW. -100 operazioni/s.

- Il programma veniva realizzato cambiando manualmente il cablaggio.

-30 tonnellate.

![](_page_24_Picture_205.jpeg)

![](_page_25_Picture_0.jpeg)

![](_page_25_Picture_129.jpeg)

![](_page_26_Figure_0.jpeg)

![](_page_26_Figure_1.jpeg)

![](_page_27_Figure_0.jpeg)

![](_page_27_Picture_1.jpeg)

![](_page_28_Picture_0.jpeg)

![](_page_28_Picture_1.jpeg)

![](_page_29_Figure_0.jpeg)

![](_page_29_Picture_1.jpeg)

![](_page_30_Picture_0.jpeg)

![](_page_30_Picture_1.jpeg)

![](_page_31_Picture_67.jpeg)

![](_page_31_Picture_1.jpeg)

![](_page_32_Figure_0.jpeg)